# Rich internet applications: security of HTML5

Security of IT infrastructure Michal Rjaško

# Before HTML5: Flash

- Poor functionality of HTML environment (HTML3 / HTML4)
- Because of the poor functionality, Flash becomes very popular
	- It allows to add interactive content to websites (video, animations, rich applications)
- Inconsistent HTML among browsers developers need to test their webs in every browser
- Poor support of w3c standards among browsers (mainly in the most popular IE  $\leq$  11)

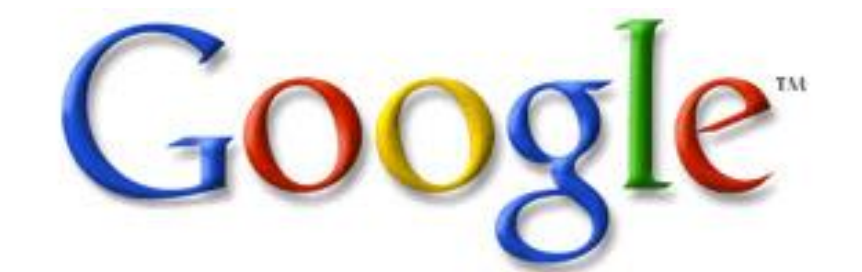

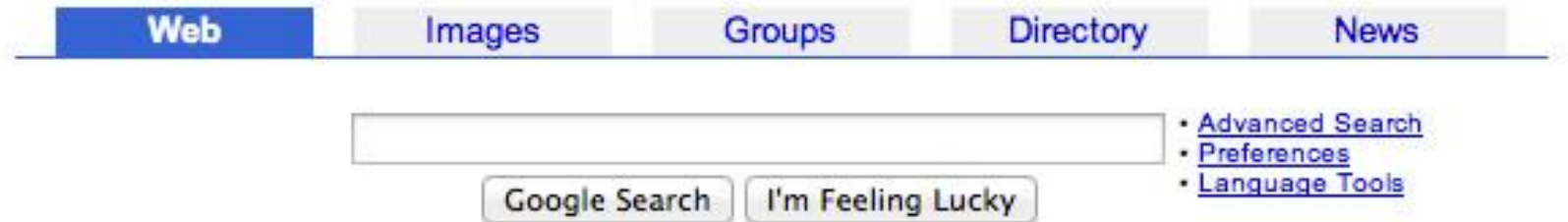

Advertise with Us - Search Solutions - Services & Tools - Jobs, Press, & Help

@2003 Google - Searching 3,083,324,652 web pages

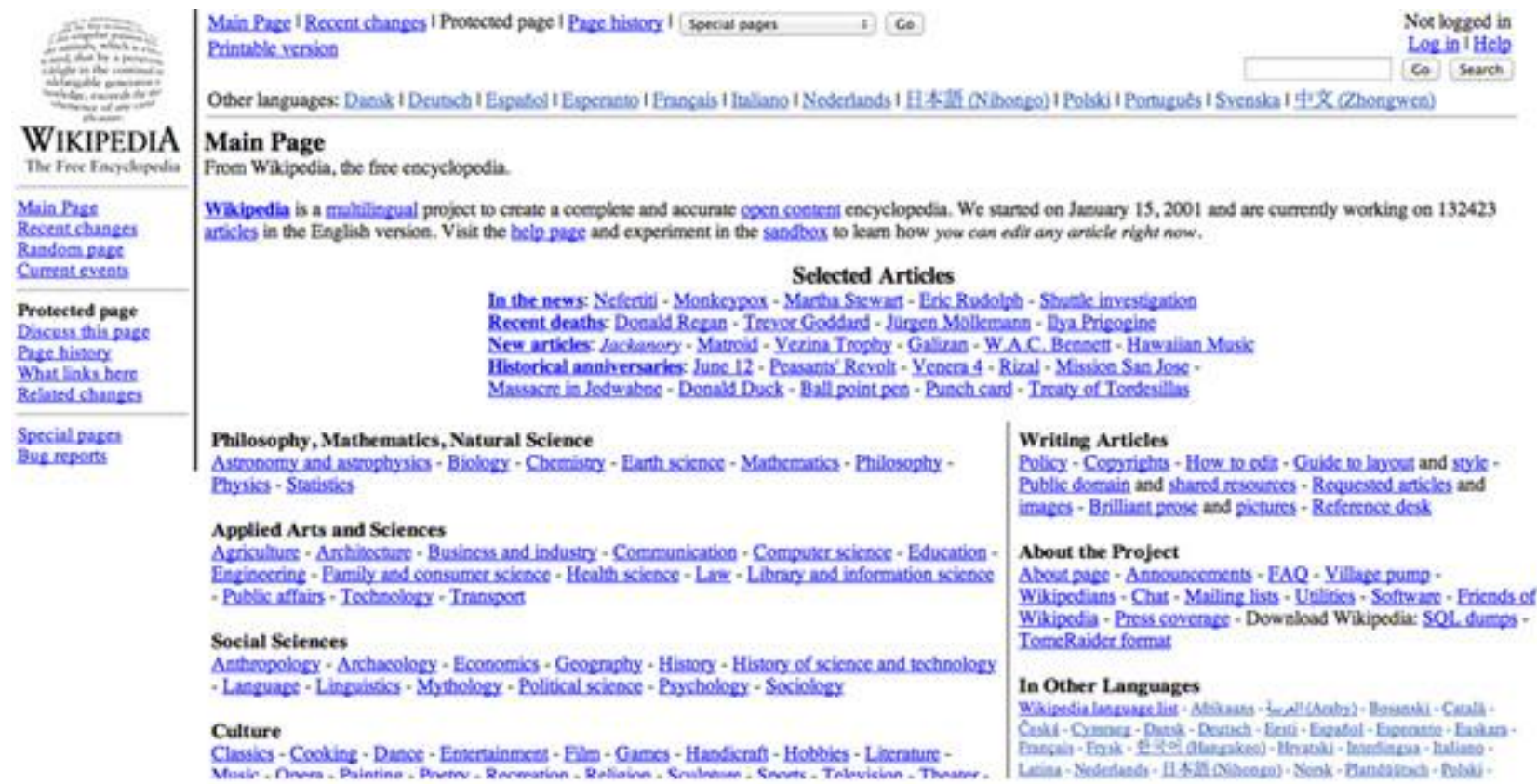

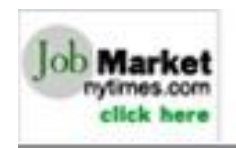

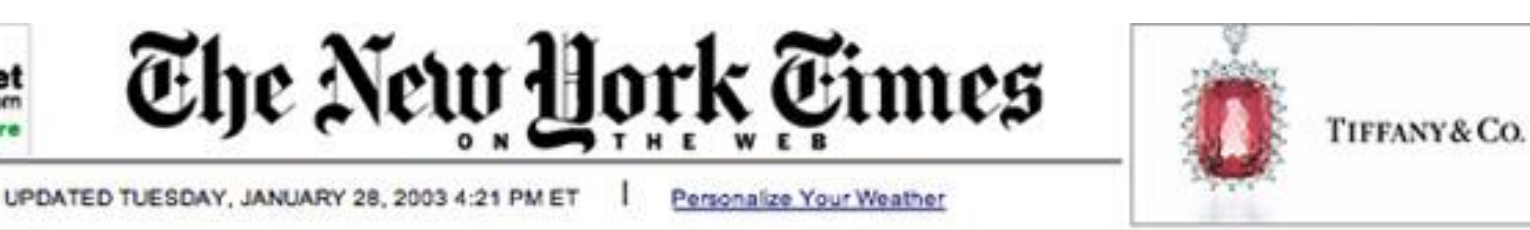

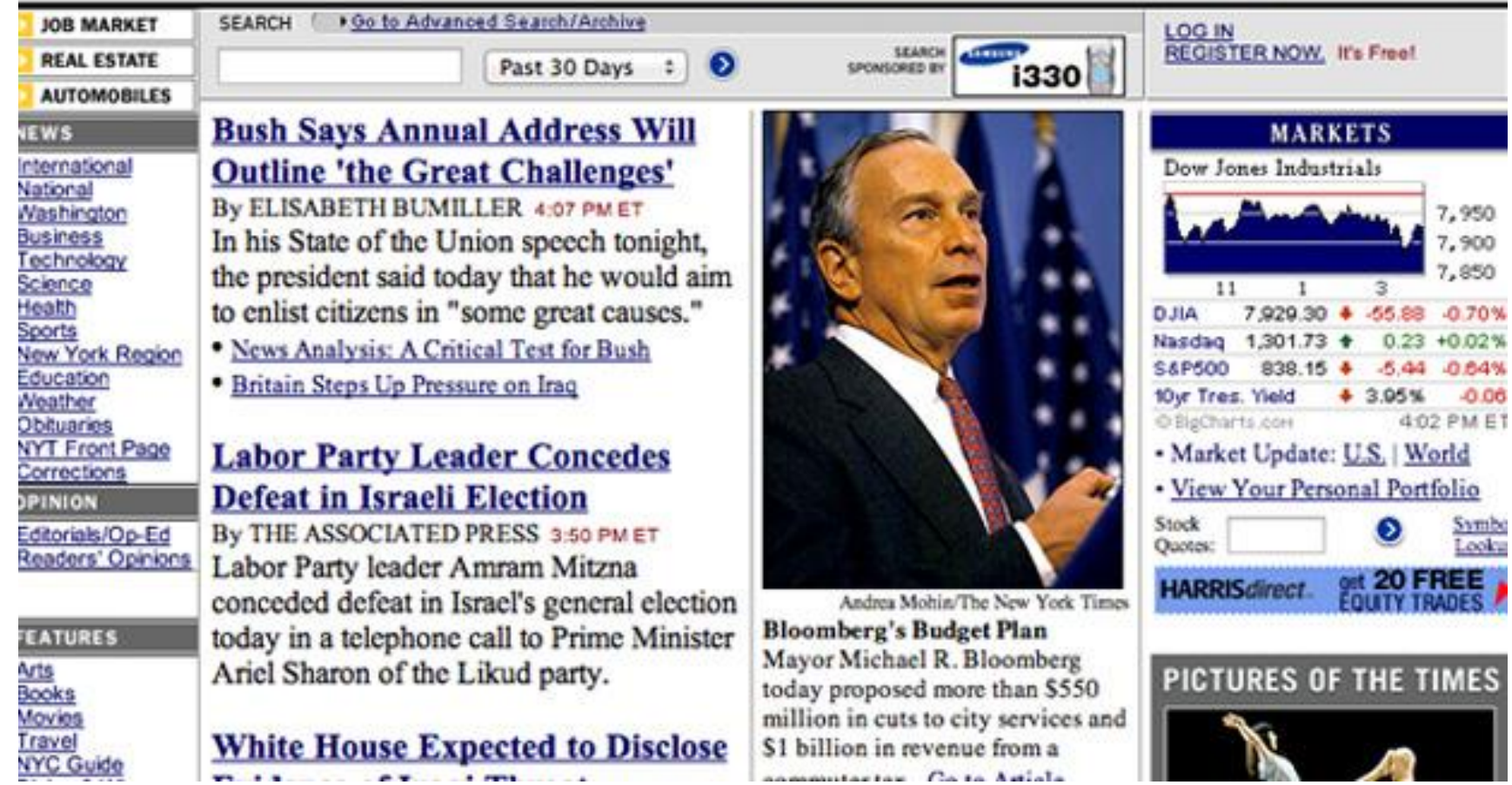

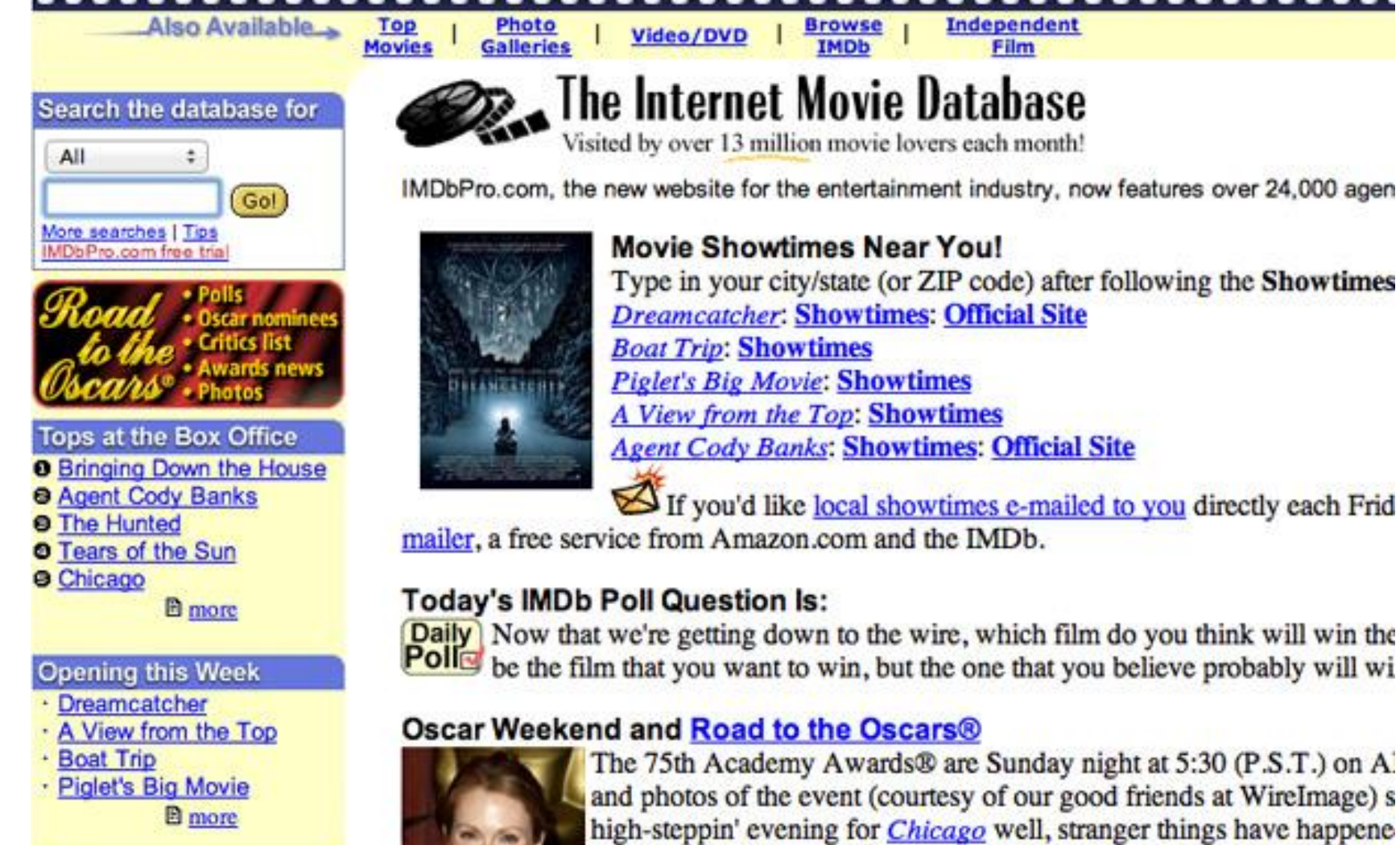

opene peruse the current galleries, print out the nominees if you're the scorek

. .

# Flash

- Multiplatform multimedia platform  $\odot$
- Very good for animations, graphics, videos and simple games
- Flash file can be embedded into a web page, where it is played by a browser plugin - Flash player

– Flash Player is a third-party plugin (made by Adobe)

- Logic of flash applications and games is based on language ActionScript (currently in version 3.0)
	- ActionScript is similar to JavaScript, but contains types, classes, …

# Flash was strong platform

#### **It can:**

- Send HTTP requests to a different (than original) domain
- Create socket connections
- Store data on client computer (SharedObjects)
- Access camera, microphone
- Access DOM of its web page
- Execute JavaScript
- Load other Flash files

# Security of Flash

- In some ways, Flash has good security architecture
	- API controlled for communication with JavaScript
	- Secure API for communication with servers from other domain
	- Secure API for communication between two flash applications
- However, Flash was launched using browser plugin
	- Many performance problems

– ...

– Bugs / Problems in AVM (Actionscript Virtual Machine)

#### With emerging HTML5 Flash is dead

- Apple refused to support Flash in mobile devices
- Since version 11.1 Adobe does not develop Flash player for mobile devices
- Browsers ended their support for flash
- Adobe ended development of flash
	- Adobe AIR, mobile applications still around, but dropping

"It must be admitted that many aspects of HTML appear at first glance to be nonsensical and inconsistent."

"HTML, its supporting DOM APIs, as well as many of its supporting technologies, have been developed over a period of several decades by a wide array of people with different priorities who, in many cases, did not know of each other's existence."

[w3.org/TR/html5/introduction.html#introduction]

- **1990-1993** :: first versions derived from SGML, utilized by CERN
- **1995** :: W3C released HTML 3.0
- **1997** :: HTML 3.2 many new features
- **1998** :: HTML 4 used till now. DOM level 1, W3C decided to develop XHTML
- **2000** :: DOM level 2 getElementById(), events
- **2000** :: W3C released XHTML 1.0,
	- development of XHTML2 started
- **2004** :: DOM level 3

- **2004** :: Idea of HTML5 was born, WHATWG founded
	- W3C is not participating, but continues to develop XHTML2
- **2005** :: AJAX, XMLHttpRequest
- **2006 – 2007** :: W3C redecided, now participating in HTML5
- **2007 – now** :: WHATWG and W3C cooperate on standardization of HTML5
- **2012** :: HTML5 W3C Candidate Recommendation
- **October 2014** :: HTML5 W3C Recommendation
- **2016 ::** HTML 5.1

- **In July 2012**, [WHATWG](http://en.wikipedia.org/wiki/WHATWG) and [W3C](http://en.wikipedia.org/wiki/W3C) decided on a degree of separation
	- W3C focuses on specification of a single definitive standard – "snapshot" of WHATWG
	- WHATWG continues on HTML5 as "living standard" – features can be added but not removed

# HTML5 – Current status

- HTML5 is standardized
	- After more than a decade of development
	- Still evolving standard some features are dropped, some are added
- W3C != WHATWG
- Incomplete support of the newest features among browsers (but quite good and improving)
	- Old browsers are still in the game (Old android devices, IE, ...)

# HTML5 – Current status

- W3C specification has about 4.4 MB of text
- WHATWG specification 707 A4 pages
- This is a lot of implementation work
- Don't forget about
	- $-$  CSS3
	- JavaScript
	- SVG, MathML
	- Canvas, etc. etc.

# HTML5 - Security

- Many new usefull security features / APIs
- But ... some say HTML5 itself is a vulnerability
- Secure implementations require:
	- Clear specifications
	- Manageable amount of work
	- Thorough and diverse testing
	- Fast and precise feedback loops
	- Quick and comprehensive patch deployment

# HTML5 – Security

- Inconsistent and still evolving specs
- Browsers rush for implementation
- Web developers still build buggy websites
- Necessary legacy support
	- Old browsers are still around … governments, schools, …
	- Old android phones / tablets

# HTML5

- Main goal:
	- Create a simple platform for creating interactive web applications
	- Less XML strictness (compared to XHTML), more freedom
	- Emphasis on security
- HTML5 = HTML + JS + CSS (+ SVG + SQL + ...)

# HTML5 vs HTML4 – New features

- New form elements
	- date, tel, color, number, email, url,...
	- Autofocus
	- Form element outside form
	- Validation on client-side
- New attributes Iframe: sandbox, seemless
- History API allows developer to modify browser back / forward list
- Local storage
- IndexedDB database on client

# HTML5 – New features

- Geolocation
- Notifications
- SVG, Canvas
- MathML
- Animations and transformations
- WebGL 3D acceleration in browser
- Audio / Video
- Webfonts
- Offline application cache
- More semantics: – nav, figure, section, …
- CORS Cross Origin Resource Sharing
- WebSockets
- WebWorkers
- HSTS: HTTP Strict-Transport-Security
- CSP: Content Security **Policy**
- …

# HTML5 – New features

- HTML5 contains several very usefull security improvements, but
- In general, new features of HTML5 make attacks easier
	- Great number of features new attack scenarios will be developed in future
- It's definitely easier to
	- Track users (Geolocation, localStorage, history API)
	- Cross-site scripting XSS (CORS, autofocus, new form elements, …)

# JavaScript and its security

- Security from 1995
- Two main security requirements
	- Restrict malicious websites to access your computer
	- Restrict malicious website to access another website
- However, today we have all our documents in a cloud, who cares about attacker not being able to access your "My documents" folder?
	- It's still important to prevent unwanted access to local resources, but things have changed since 1995

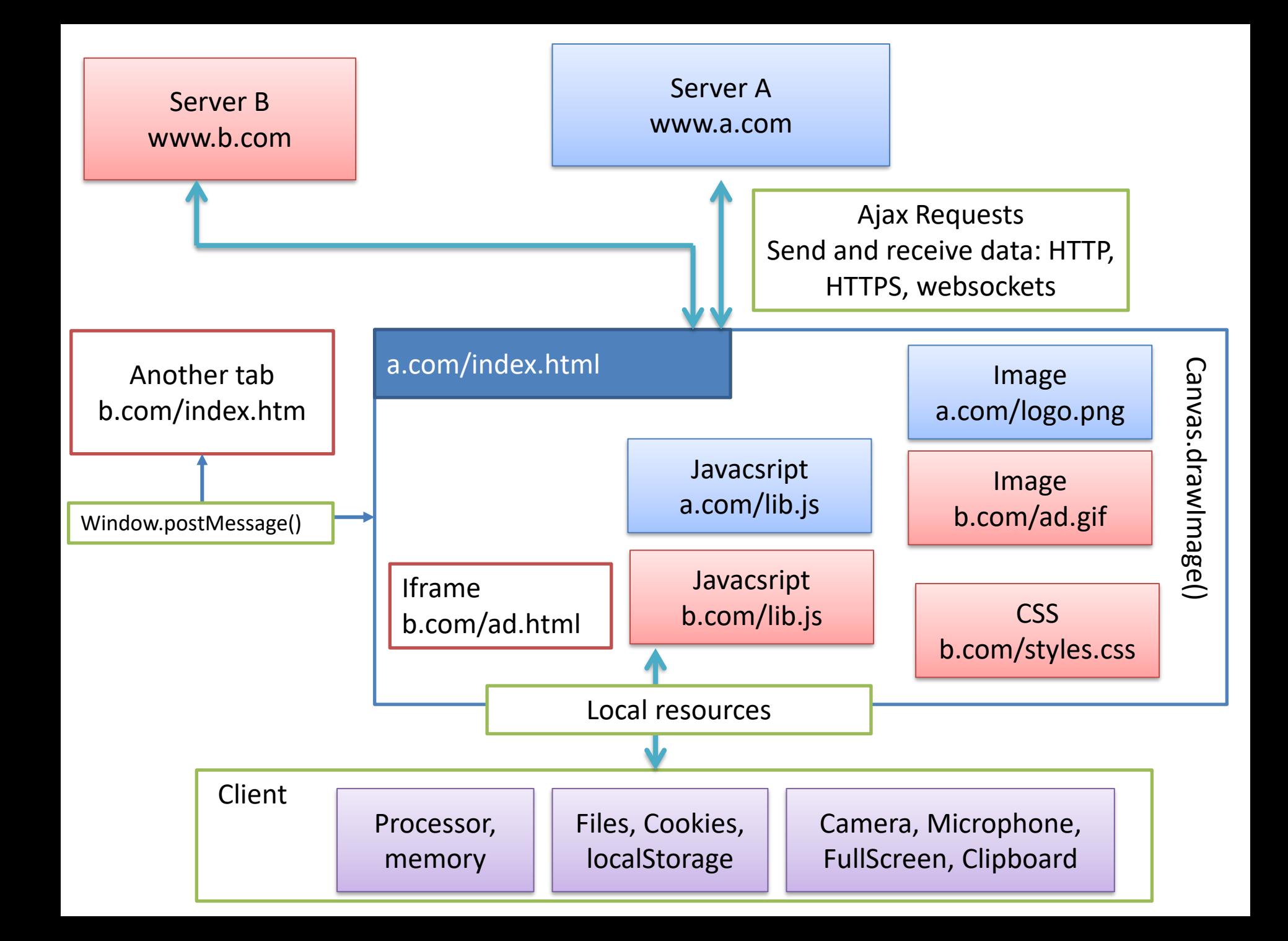

# **JavaScript**

- Same Origin Policy: scripts on a web page cannot communicate with pages in a different domain
	- e.g. script loaded into www.fmph.uniba.sk cannot communicate with [www.virus.com](http://www.virus.com/)
- However, scripts loaded into the same page can interact with each other (even from different domains)
	- JavaScript is inherently global
	- Scripts can modify global variables, functions, objects etc. of other scripts.

## Same-origin policy

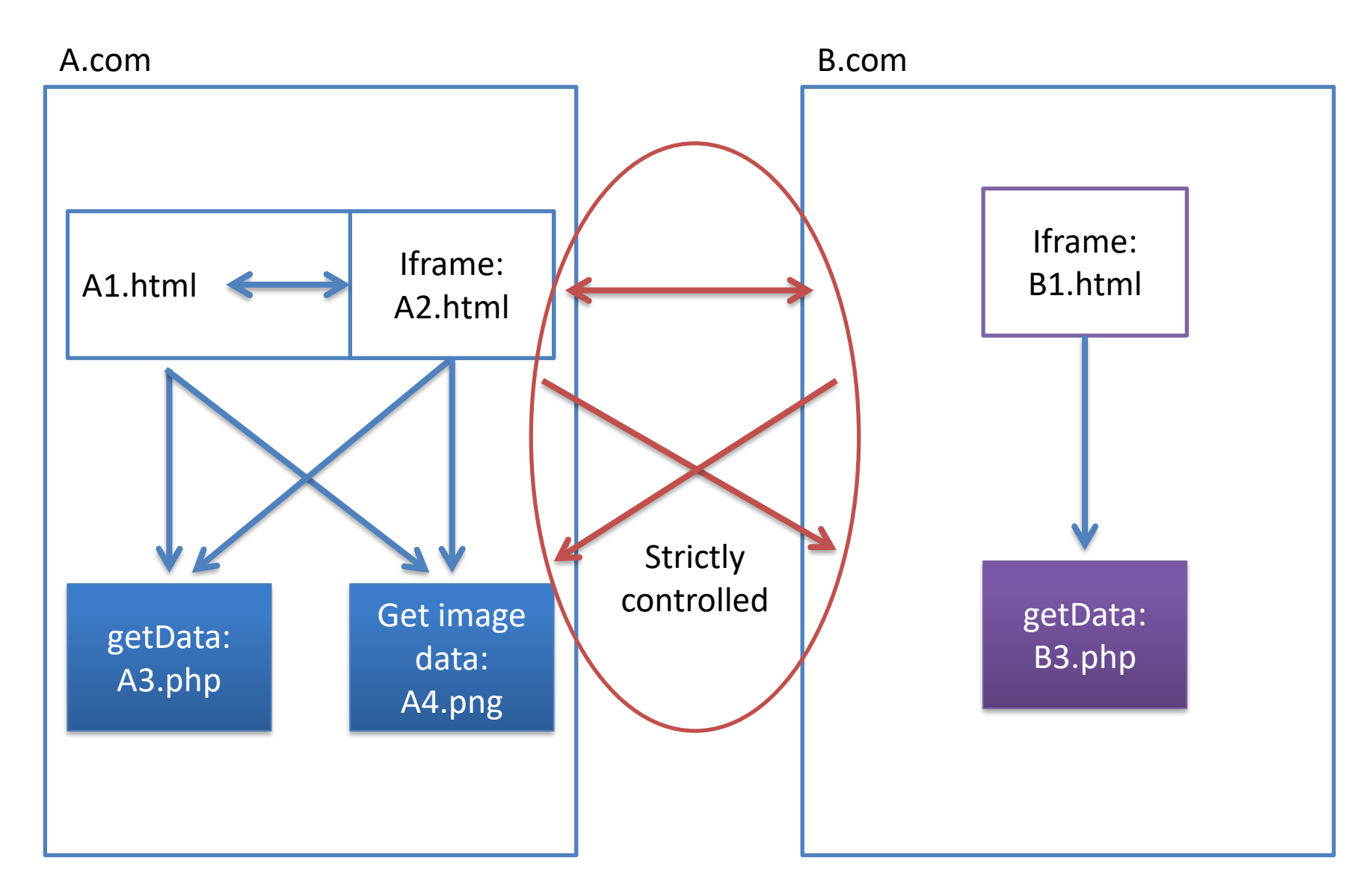

#### Same-origin policy what is allowed (usually - see COEP)

A.com

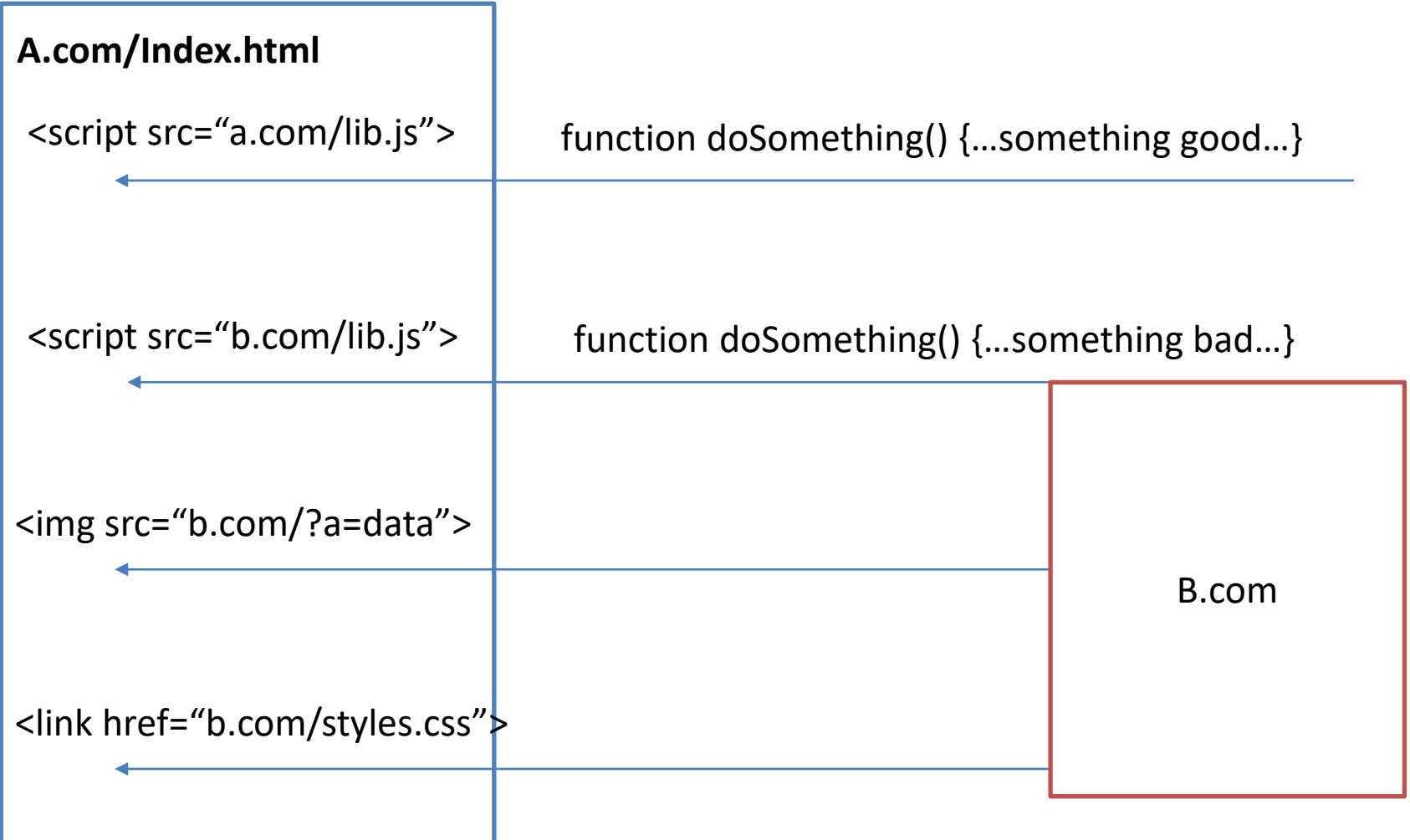

Circumventing same-origin policy: **<script src="foreignOrigin">**

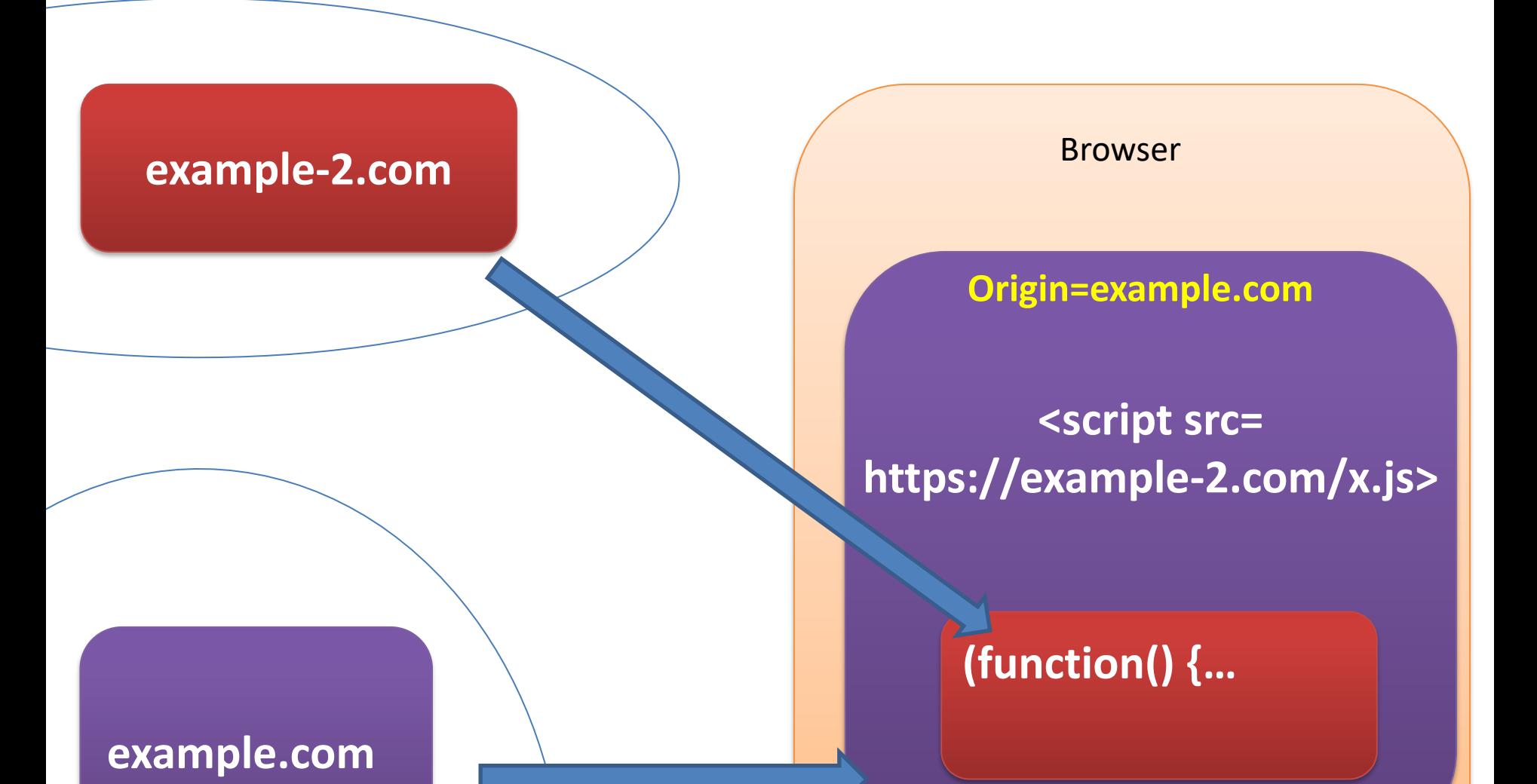

# AKA – "JSONP"

- "JSON with padding" <script src="example.com/jsonp?callback=foo">
- Returns JSON data "padded" with a call to the function you specified.
	- i.e. returned script
		- foo({key: val,...});
- You must trust the origin of the script ... but what with 3rd party APIs

# JSONP and same-origin policy

This pattern injects somebody else's code into your application.

Remember what the definition of XSS was?

### Cross Origin Resource Sharing (CORS)

- New feature of HTML5
- Enables JavaScript to access websites from different domain
- Based on the HTTP header, browser decides whether to block the given Ajax request or not
	- Compared to crossdomain.xml in flash flash player loads cross domain policy before the request and blocks the request without contacting the server

# Cross Origin Resource Sharing **GET**

GET / HTTP/1.1 Host: domainB.com Origin: [http://domainA.com](http://domaina.com/)

HTTP/1.1. 200 OK Content-type: text/html Access-Control-Allow-Origin: [http://domainA.com](http://domaina.com/)

domainB. com0085 Browser domainA. com

…

…

#### [data]

# Cross Origin Resource Sharing Client **POST** Server b.com

Preflight request Preflight request OPTIONS /doc HTTP/1.1 Origin: [http://a.com](http://a.com/) HTTP/1.1 204 No Content Access-Control-Allow-Origin: [http://a.com](http://a.com/) Access-Control-Allow-Methods: POST, GET, OPTIONS Access-Control-Max-Age: 86400 POST /doc HTTP/1.1 Main request Main request Origin: [http://a.com](http://a.com/) … HTTP/1.1 200 OK Access-Control-Allow-Origin: [http://a.com](http://a.com/)

…

#### Cross Origin Resource Sharing images

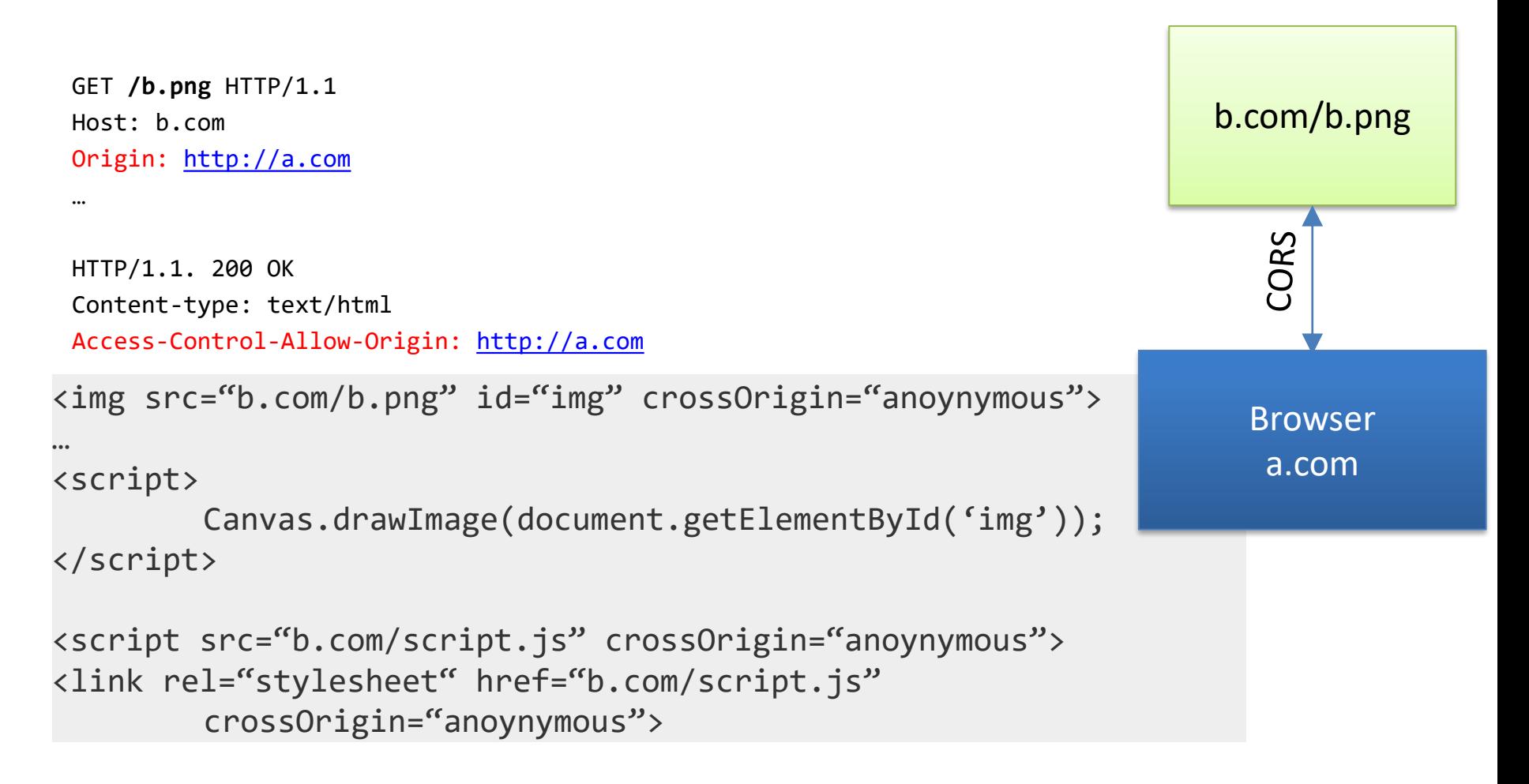

crossOrigin="use-credentials" – cookies for b.com are sent with the request

#### CORS

#### Access-Control-Allow-Origin: \*

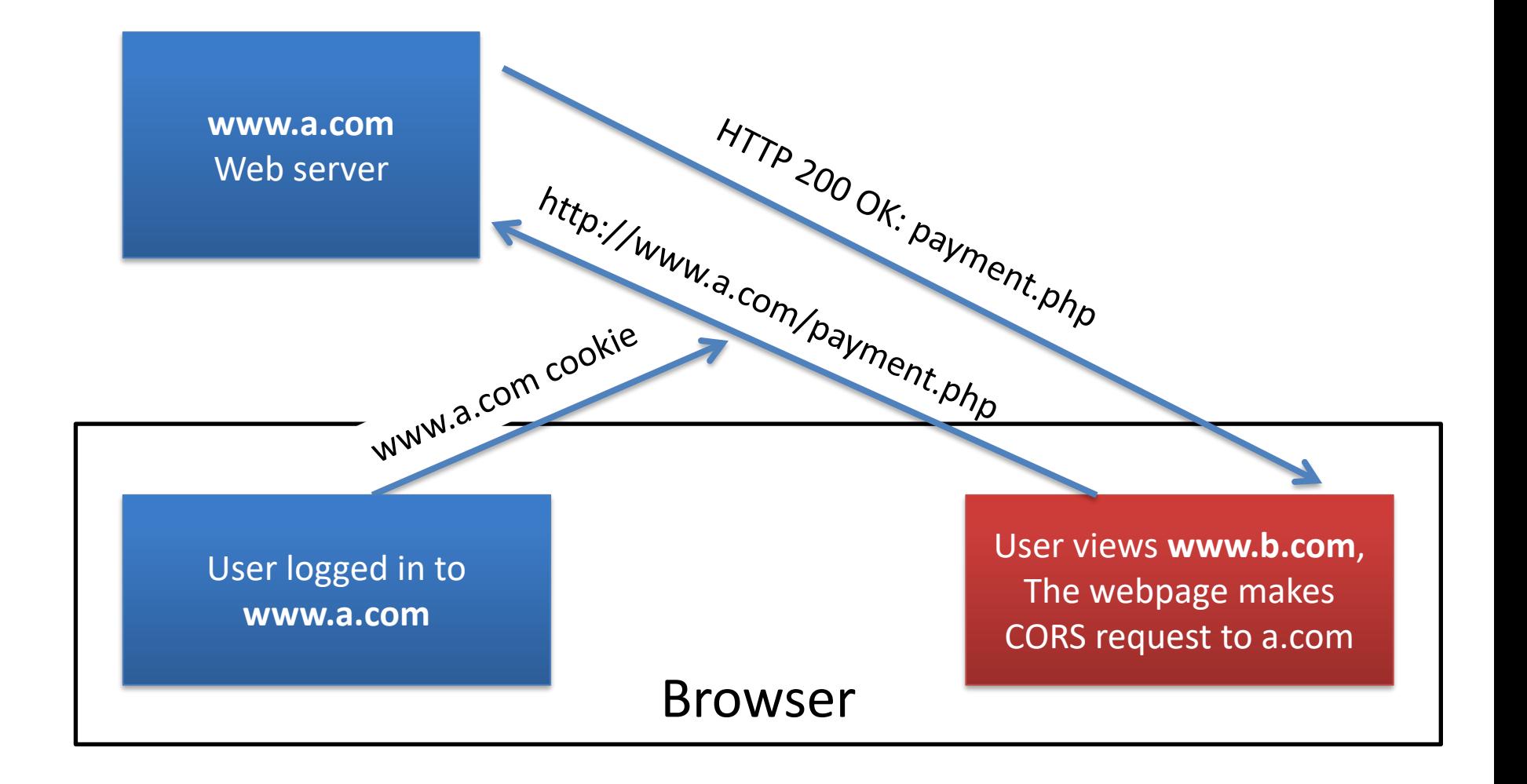

# Cross Origin Resource Sharing

#### Port / network scanner DEMO: http://go.ba.net/nmap.html

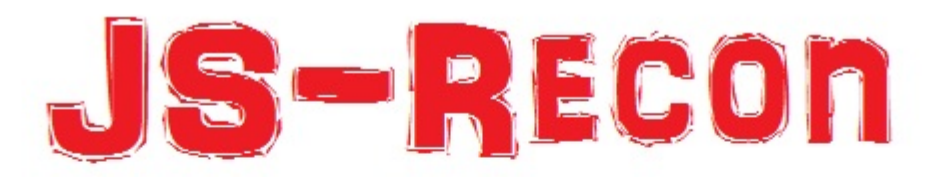

HTML5 based JavaScript Network Reconnaissance Tool

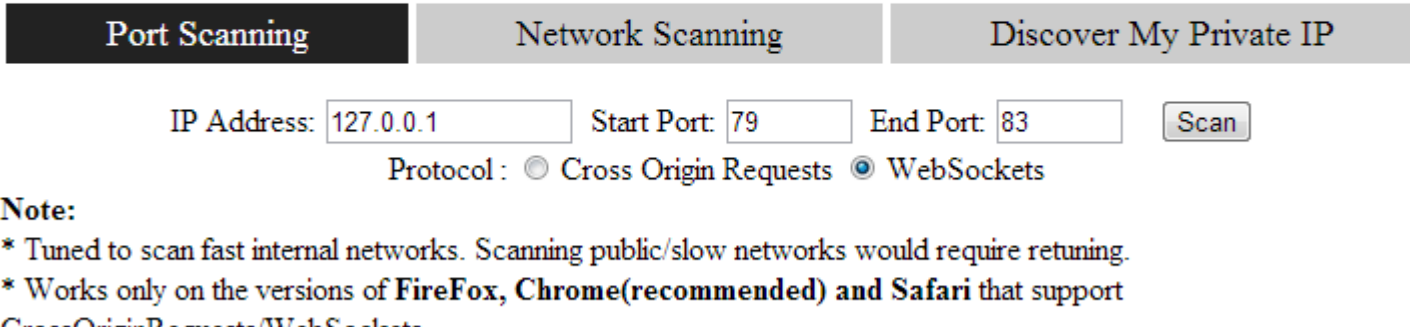

CrossOriginRequests/WebSockets

\* Currently works on WINDOWS ONLY.

## Cross-Origin-Resource-Policy (CORP)

- The CORP response header conveys a desire that the browser blocks **no-cors\*** cross-origin/crosssite requests to the given resource
	- Cross-Origin-Resource-Policy: same-site | same-origin | cross-origin

\* no-cors request: without the crossOrigin attribute <img src="b.com/b.png" id="img" crossOrigin="anoynymous">

## Cross-Origin-Embedder-Policy (COEP)

- The COEP response header configures embedding cross-origin resources into the document
	- Cross-Origin-Embedder-Policy: unsafe-none | require-corp | credentialless
- Cross-Origin-Embedder-Policy: require-corp
	- Blocked: <img src="https://thirdparty.com/img.png" />
	- Allowed:

<img src="https://thirdparty.com/img.png" crossorigin />

# Cross-Origin-Opener-Policy (COOP)

- The HTTP Cross-Origin-Opener-Policy (COOP) response header allows you to ensure a top-level document does not share a browsing context group with cross-origin documents.
- wnd = window.open( $n$ , http://thirdparty.com")
	- Cross-Origin-Opener-Policy: unsafe-none
	- Cross-Origin-Opener-Policy: same-origin-allow-popups
	- Cross-Origin-Opener-Policy: same-origin
- Prevents TabNabbing
	- See next slides

### COOP + COEP and post-Spectre world

- Meltdown / Spectre vulnerabilities
	- exploit speculative execution in modern CPUs
	- allows an attacker to read sensitive data from memory locations that should be inaccessible
	- can occur through JavaScript code running in a web browser (via some APIs like SharedArrayBuffer and high-resolution timers)
- Browsers unlock SharedArrayBuffer and high-resolution timers only if COOP and COEP headers are set
	- COEP ensures that a document can only load resources which explicitly allow themselves
	- COOP forces the creation of a new browsing context group
- COOP and COEP guarantees that only cooperating resources are present in the same browsing context group (i.e. same process)
	- No risk of leeking sensitive information via such vulnerabilities

# (Reverse) TabNabbing

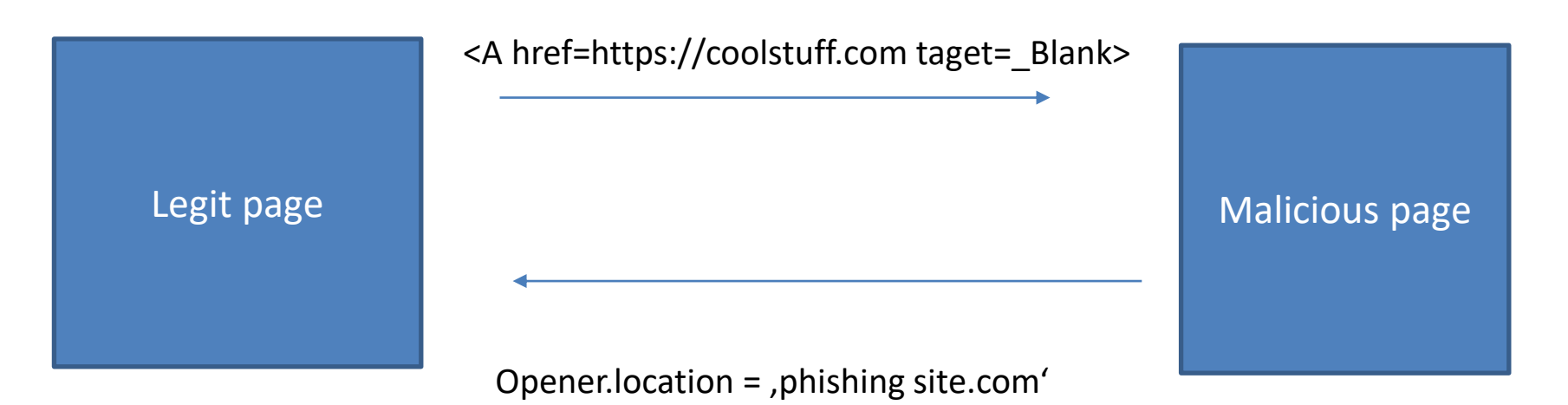

- User clicks on a link, new tab opens
- Malicious page redirects the original tab to a phishing site, which looks the same as the original

# (Revese) TabNabbing

<html> <body>  $\langle a$ href="bad.example.com, target="\_blank"> click me  $\langle$ a> <button onclick="window.open('htt ps://bad.example.com')">c lick me</button> </body> </html>

<html> <body> <script> if (window.opener) { window.opener.location = "https://phish.example.co  $m$ "; } </script> </body> </html>

# (Simple) TabNapping

var windowHandle = window.open('https://goodsite.example') // sleep for some time, and suddenly... windowHandle.location.replace('https://hacked.example')

# TabNabbing - prevention

- <a href=bad.example.com target="\_blank" rel="noopener noreferrer">click me</a>
- window.open(url, name, 'noopener,noreferrer')
- Cross-Origin-Opener-Policy: same-origin-allow-popups | same-origin
	- Response header
- Modern browsers try to implement heuristics and better defaults to combat tabnabbing attacks
	- most browsers these days treat links that have target="\_blank" as rel="noopener" by default unless explicitly specified

#### Iframes

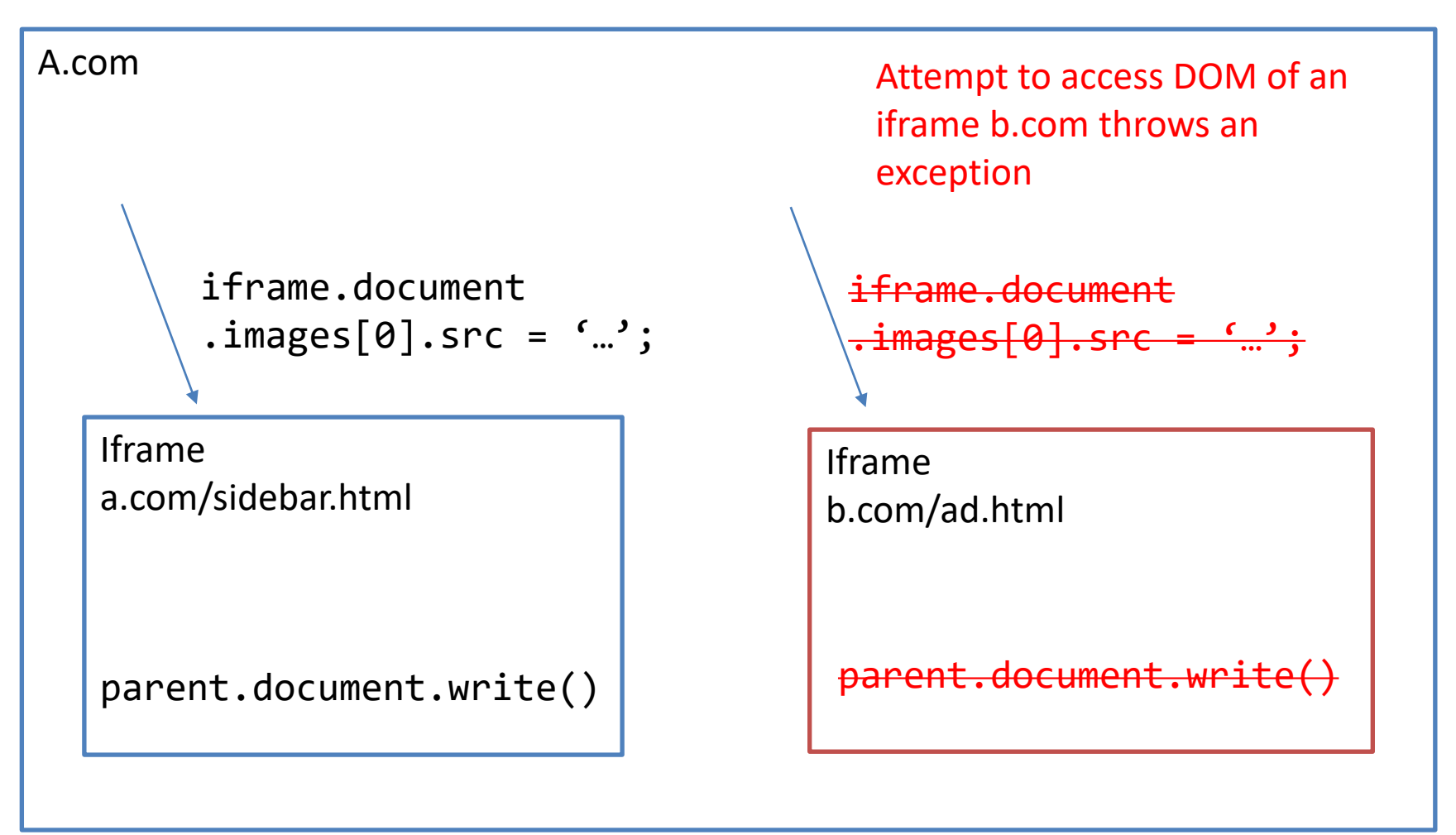

… but what if we do not trust content of iframe from our domain a.com? (e.g. user provided the content of the iframe)

# Iframe sandbox

- Possibility to put Iframe into "sandbox"
- One can specify what is allowed and what not
- <iframe src="infected.html" sandbox="...">

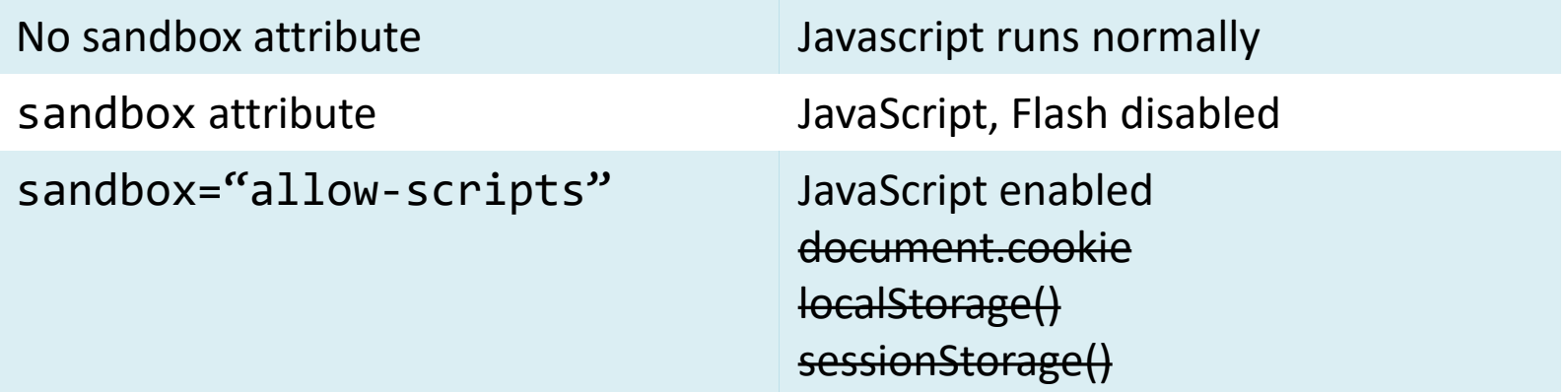

# Window.postMessage()

- Normally, scripts on different pages are allowed to communicate with each other if and only if they have the same origin
- **targetWindow.postMessage()** provides a controlled mechanism to securely circumvent this restriction (if used properly)

# Window.postMessage()

• Script at A.Com calls:

```
wnd.postMessage(message, 
     targetOrigin, [transfer]);
```
• Script at b.com receives event: window.addEventListener("message",<br>receiveMessage, false); receiveMessage,

```
function receiveMessage(event) {
   if (event.origin !== "https://a.com")
         return;
    // ...
}
```
# Window.postMessage()

• Always specify targetOrigin

– A malicious site can change the location of the window without your knowledge

- Always verify the senders identity
	- And check syntax of the message, since a sender you trust can have a security hole

# Content Security Policy

- Protection against XSS attacks
- In HTTP header, server specifies from which domains client can download data

#### **Usage**:

- Content-Security-Policy: script-src 'self' [https://apis.google.com](https://apis.google.com/)
- It's possible to specify CSP for different types of data:
	- connect-src, font-src, frame-src, img-src, mediasrc, object-src, style-src

# Content Security Policy

- Need to split resources into separate files
- "inline" <script> is blocked
	- It's possible to enable inline scripts via "unsafe-inline" parameter – not recommended (does not prevent XSS attacks)
- Supports error reporting
	- report-uri /my\_amazing\_csp\_report\_parser;
	- Browser will send list of blocked resources
	- Only "reporting" mode supported, no resources are actually blocked

# HTTP Strict Transport Security

- Users visits HTTPS sites mostly via redirect from HTTP site
	- Under some circumstances, attacker can block the redirection
		- SSL stripping attack

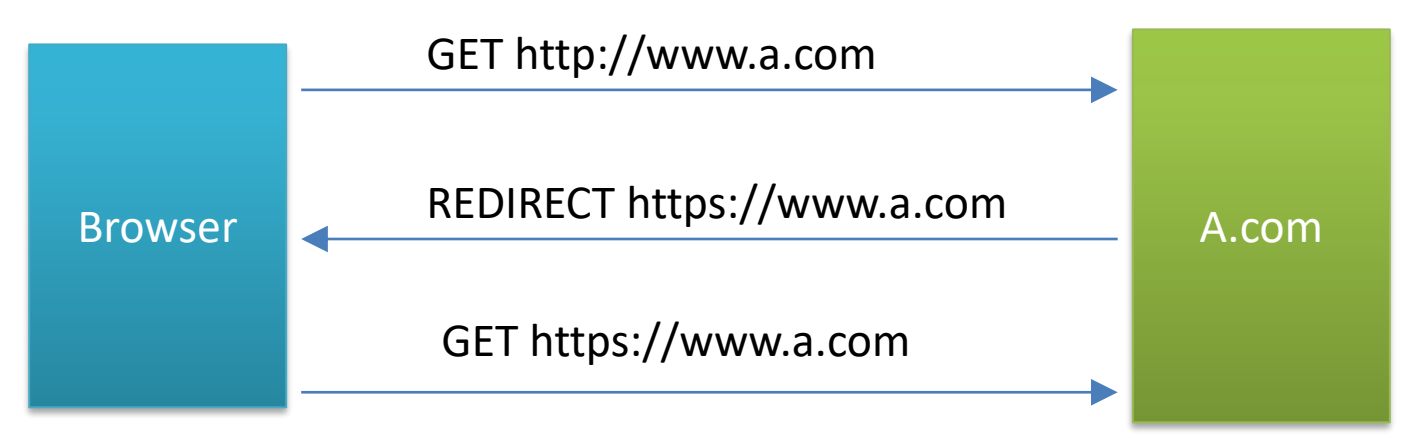

#### HTTP Strict Transport Security (SSL stripping attack)

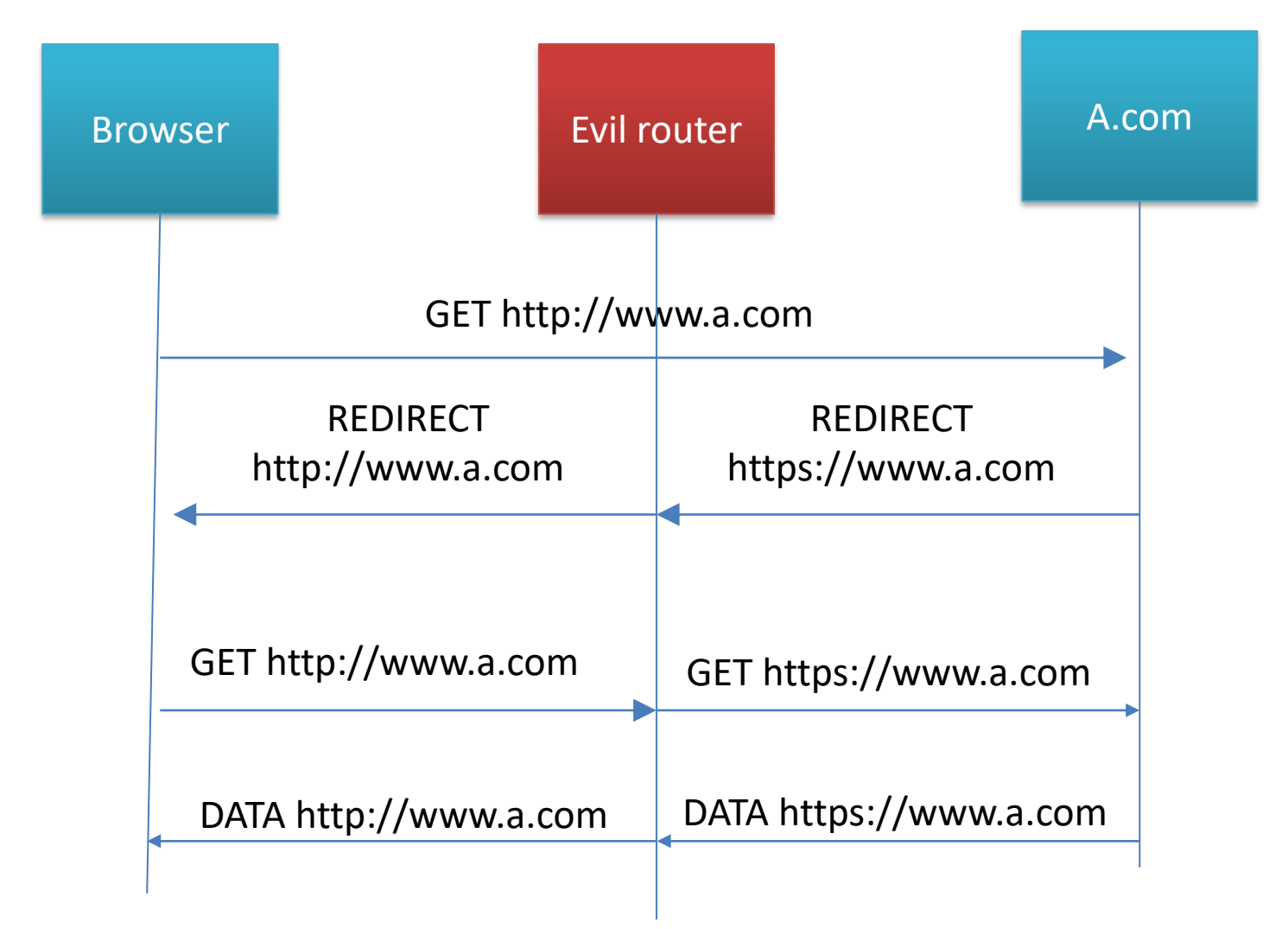

# HTTP Strict Transport Security

- HTTP header, which minimizes possibility of SSL stripping attack
- Strict-Transport-Security: max-age=2592000; *includeSubDomains*
	- Browser remembers (for specified amount of time) that it must access the website only via HTTPS
	- All requests to the site are transformed to HTTPS requests
- First request to the server (and first request after HSTS header expires) is vulnerable to SSL stripping attack

# X-Frame-Options

- Protection against "Clickjacking" attacks
	- attacker opens the desired webpage in Iframe on top of which it places its hidden content.
	- Enables attacker to hijack clicks and key presses
- In a HTTP header, it's possible to restrict viewing page in IFrame:
	- X-Frame-Options: DENY | SAMEORIGIN | ALLOW-FROM origin
- Introduced by Microsoft in IE8

### Access to local resources

- Proccessor:
	- Browsers allow to terminate script after several seconds of script unresponsiveness
- Memory:
	- No general restriction, browsers have their (configurable) limits
	- Chrome has limit cca 1gb
		- window.performance.memory.jsHeapSizeLimit

# Access to local resources

- Storage:
	- localStorage, sessionStorage
		- Have limits, approx. 5MB
	- IndexedDB
		- Have limits, but bigger than localStorage
	- Using HTML5 you can read and write local files
		- Reading of files
			- Only by using <input type='file' onchange="fileSelected(e)"> DOM element
			- Clicking on the element opens system dialog for file selection and gives javascript access to the selected file.
		- Writing to files:
			- Only via download link:
			- var url = window.URL.createObjectURL(data);

# Attack DEMO: file jacking

• It's possible to upload an entire directory in HTML5

– <input type="file" directory>

- <http://kotowicz.net/wu/>
- Chrome "select folder" dialog can confuse users (see demo)

# Attack DEMO: file jacking

- Krystof Kotowicz created a page simulating the file jacking attack
	- Mostly visitor interested in web security
	- In 13 months 298 clients (217 IP) uploaded some folder (mostly downloads)
	- Many interesting files:
		- Downloads/#BeNaughtyLive.com/
		- Downloads/#GoLiveTrannies.com/
		- ..
	- Even private data
		- onlinePasswords.txt
		- Faktura\_numer\_26\_2011\_<company>.pdf
		- …

# Attack DEMO: file jacking

#### Download custom-built hacking tricks

#### Built on-demand just for you!

by Krzysztof Kotowicz | more info

I've got some gifts for you. I gathered some of the latest hacking tricks for all browsers, spiced it up with an algorithm that will send you a ZIP file crafted especially for you based on your answers. Just fill out the shor quiz and wait for the file download.

- 1. Your nickname:
- 2. Choose techniques to include:
	- SQL injection
	- $\blacksquare$  XSS
	- $\blacksquare$ CSRF
	- $\blacksquare$  Clickjacking
	- $\n **APT**\n$
- 3. Who's the greatest of them all?
	- **O** HBGary
	- $\bullet$  lcamtuf
	- **O** kevin mitnick
- 4. Browser you're targetting
	- Chrome
	- $\bullet$  msie
	- **O**firefox
	- O opera
	- O other webkit based (android, safari, ...)
	- **O** other
- 5. MI will only use the techniques mentioned in the book for legitimate purposes.
- 6. Choose download location
	- Download to...

# Access to local resources

- Clipboard
	- Various approaches
		- Document.execCommand() depracted API
		- Clipboard API
			- Sometimes needs permission from user
			- Writing to clipboard in chrome does not need a permission
		- "paste event" event contains data
			- Reading data possible only in "paste" event handler (i.e. when user presses CTRL+V)
- Camera, Microphone
	- Browser asks for permission

#### Access to local resources

- Fullscreen
	- demo

# Covert channels

- "Covert channel" is a mechanism enabling communication between two applications even if the security model directly restricts the communication
- Web applications contain many "covert channel" vulnerabilities
- E.g. using CSS
	- An attacker spoofs a webpage with a list of URL addresses
	- Based on the color of the links, the attacker can determine which pages a user has visited
	- Fix: Modify function getComputedStyle() and other JavaScript functions so that they always return color as the link is not visited

# Covert channels

- Example 2: Cache based attack
	- If an image is in browser's cache, it is loaded much faster
	- An attacker can spoof a webpage with several images and check how long it takes to load each image
	- Can be used to find your location (assuming that Google maps has map images near your location cached)
- Example 3: DNS cache
	- If a domain is in browser's DNS cache, it is loaded a bit faster
- ...

# HTML5: Conclusion

- HTML5 quite good functionality, it has replaced Flash
- HTML5 has many exciting features and extensions
	- $-$  Many features  $\rightarrow$  many vulnerabilities
- Encourage users to use updated modern browsers – Legacy support is a pain anyway
- When creating a web application start with an established JavaScript framework (react, angularjs, vue.js)
- Adopt HTML5 security features
	- ...to protect users with HTML5-enabled browsers

# References

- Flashsec Wiki
- OWASP Finding vulnerabilities in flash applications
- Adobe Flash Player 10 security white paper
	- [http://www.adobe.com/devnet/flashplayer/articles/flash\\_player10\\_se](http://www.adobe.com/devnet/flashplayer/articles/flash_player10_security_wp.html) [curity\\_wp.html](http://www.adobe.com/devnet/flashplayer/articles/flash_player10_security_wp.html)
- HTML 5 rocks
	- <http://www.html5rocks.com/>
- [http://blog.kotowicz.net](http://blog.kotowicz.net/)
- [http://www.andlabs.org](http://www.andlabs.org/)
- <https://onlinecloudsec.com/>
- https://cheatsheetseries.owasp.org/cheatsheets/HTML5 Security [Cheat\\_Sheet.html#tabnabbing](https://cheatsheetseries.owasp.org/cheatsheets/HTML5_Security_Cheat_Sheet.html#tabnabbing)
- <https://developer.mozilla.org/>